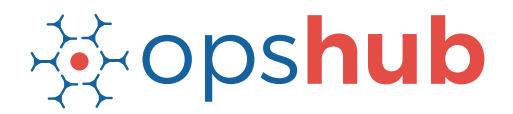

# **Jama Integration With GitLab**

The integration of Jama with GitLab ensures completely traceability of all work-items. With this integration, the product management team can easily track commit trends and volume.

#### Integration overview

In an Application Lifecycle Management (ALM) ecosystem, the choice of systems and the collaboration between the cross-functional teams play a great role. While the choice of systems impacts the productivity of a team, the cross-functional collaboration brings in collective wisdom to take better decisions, faster.

Best-of-breed systems such as GitLab and Jama bring rich functionalities to the ecosystem and make the work of the product and development team easier.

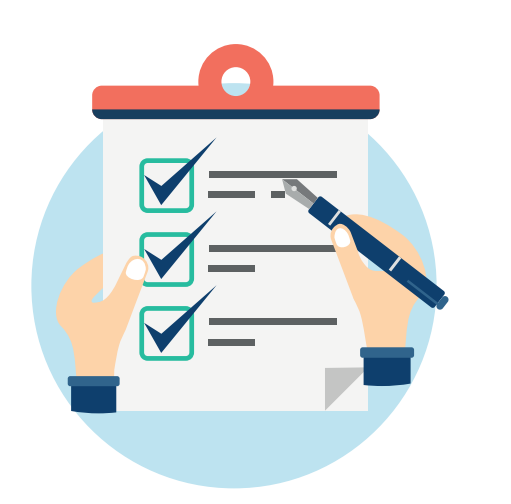

# How OpsHub Integration Manager integrates Jama and GitLab

OpsHub Integration Manager integrates all commit related information from GitLab to Jama. It ensures that all data is available to each user, in that user's preferred system, with full context, in real-time. All the details related to a commit can be synced to Jama in various ways, following are a few examples:

Synchronize every commit as a separate workitem linked to the workitem against which commit happens

Synchronize commit details as comment to the workitem against which commit happens

Change workitem field like 'close a workitem' when commit comments contain a pre-defined identifier

# How Jama - GitLab integration is beneficial for an enterprise

Shorten the delivery lifecycle, streamline manual processes and accelerate team velocity

Track commit volume, track commit trends and edits/changes to commit files in real time

Enforce authentic commits to make sure each commit is happening against a scheduled and open workitem

## Commonly synchronized entities between Jama and GitLab

Work-item

(Epic, Feature, Defect, etc.)  $\begin{bmatrix} 1 & 1 \end{bmatrix}$   $\begin{bmatrix} - & 1 \end{bmatrix}$  Commit Information

## Benefits of integration for Jama and GitLab users

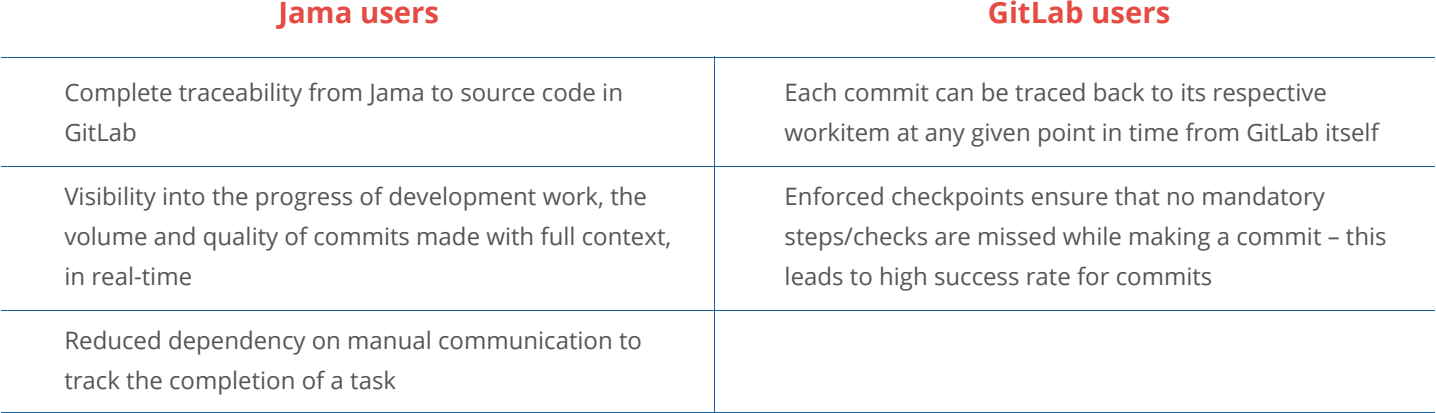

#### Features of OpsHub Integration Manager

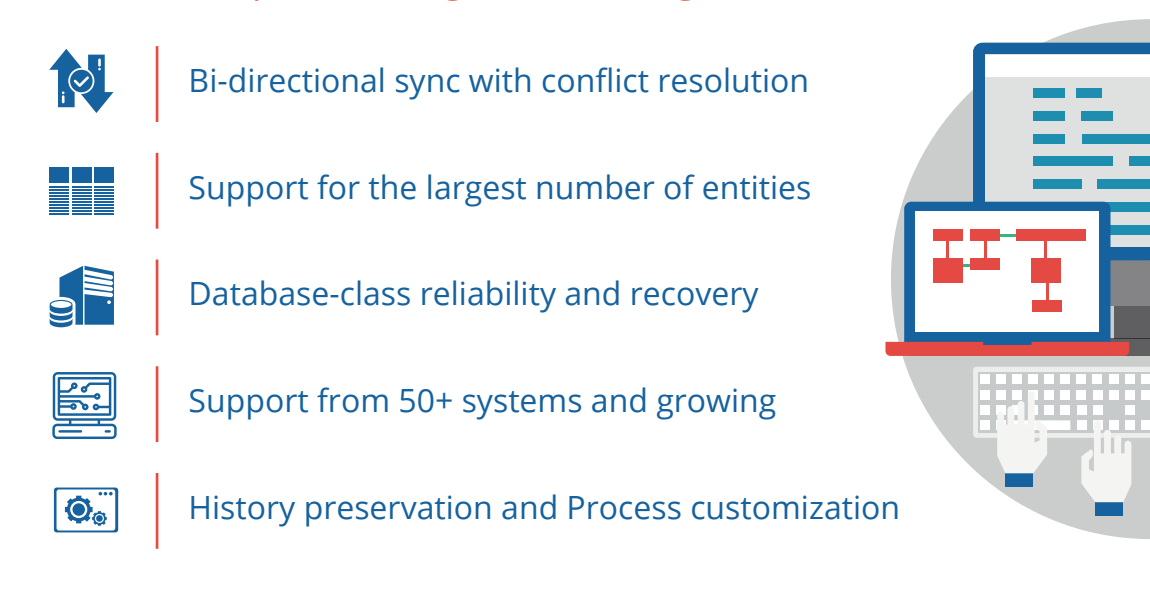

## Pre-requisites to run OpsHub Integration Manager

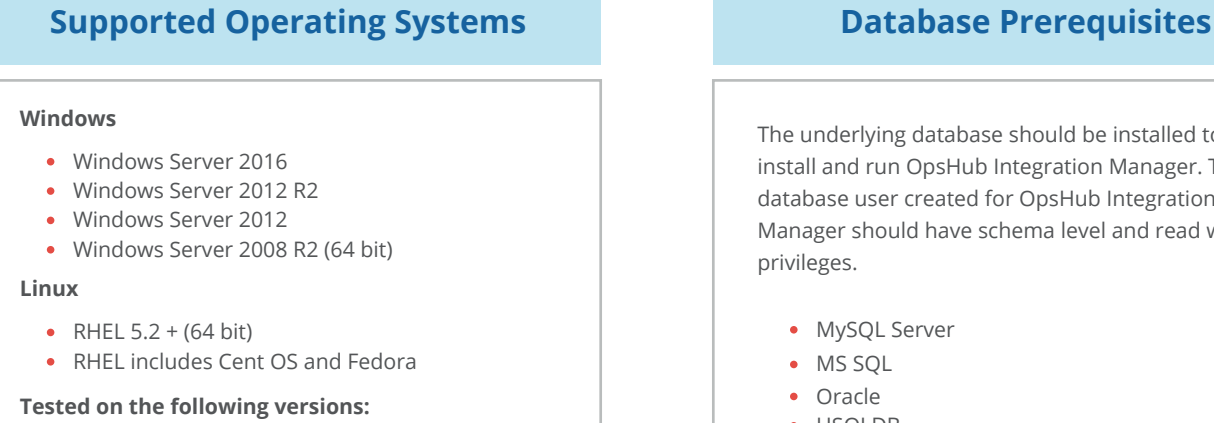

- 
- CentOS release 5.5 (Final)
- CentOS release 5.6 (Final)
- CentOS Linux release 7.1.1503 (Core)
- Fedora 20

The underlying database should be installed to install and run OpsHub Integration Manager. The database user created for OpsHub Integration Manager should have schema level and read write privileges.

- MySQL Server
- MS SQL
- Oracle
- HSQLDB

#### ※opshub OpsHub Inc.